Towards using the GRID as <sup>a</sup> low level library/ Some tips on BiCGstab

### Issaku Kanamori (Hiroshima Univ.)

Aug. 1, <sup>2016</sup> @ QCDNA (Edinburgh) Priority Issue 9, to be Tackled by Using Post <sup>K</sup> Computer "Elucidation of the Fundamental Laws and Evolution of theUniverse"

### **Outline**

### Two independent topics:

- 1. implementation for the mic architecture<br>2. solver algorithm
- solver algorithm

# Towards using the GRID as <sup>a</sup> lowlevel library

 $\mathcal{L} = \{ \mathcal{L} \in \mathcal{L} \mid \mathcal{L} \in \mathcal{L} \}$ implementation for the mic architecture —

### **Introduction**

We need <sup>a</sup> fast, flexible and easy-to-maintain code for

- **•** (in <sup>4</sup> years) the next generation of the K-Computer (Post <sup>K</sup>computer) in Japan
- **•** (before that) something new, KNL based mic architecture

### **Options**

- **•** Designing from the scratch ? — not enough (human) resources
- Just using existing ones s.t. CHROMA or GRID? an easy **•**solution, but hacking/tuning to specific machines would require <sup>a</sup> lot. It would be better to have our own code andcode developers.
- **•** Partial use of the existing ones.

some of the codes developed in Japanese lattice community:

- **•**Bridge++ (active; flexible but not very optimal)
- **•**Iroiro++ (main developers left, would be unmaintaind)
- **•**Old Fortran codes (running on K-computer)

### **Our strategy for the KNL mic architecture**

- **•** 1st stage: use an existing general code (e.g., Bridge++) and accelerate it by using tuned codes in solver
- **•** 2nd stage: if the above is not enough (or too nice), accelerate it more

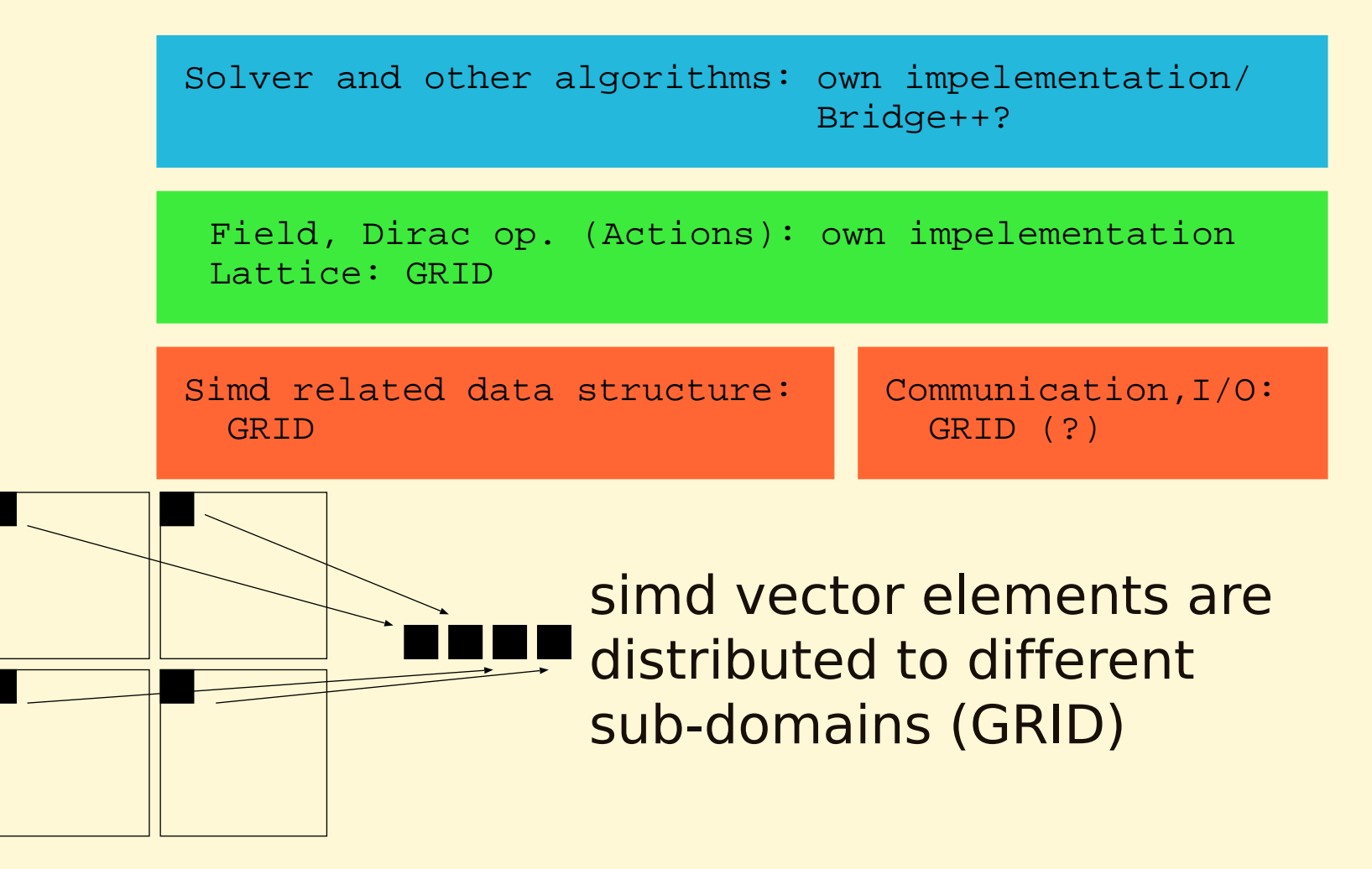

field as an array of LatticeComplex (=Lattice<vComplex>, vComplex is <sup>a</sup> simd vector)

- **•** <sup>a</sup> large flexibility — easy to use for non-QCD simulation s.t. different gauge rep. of fermion and super Yang-Mills
- **•**less complicated in template

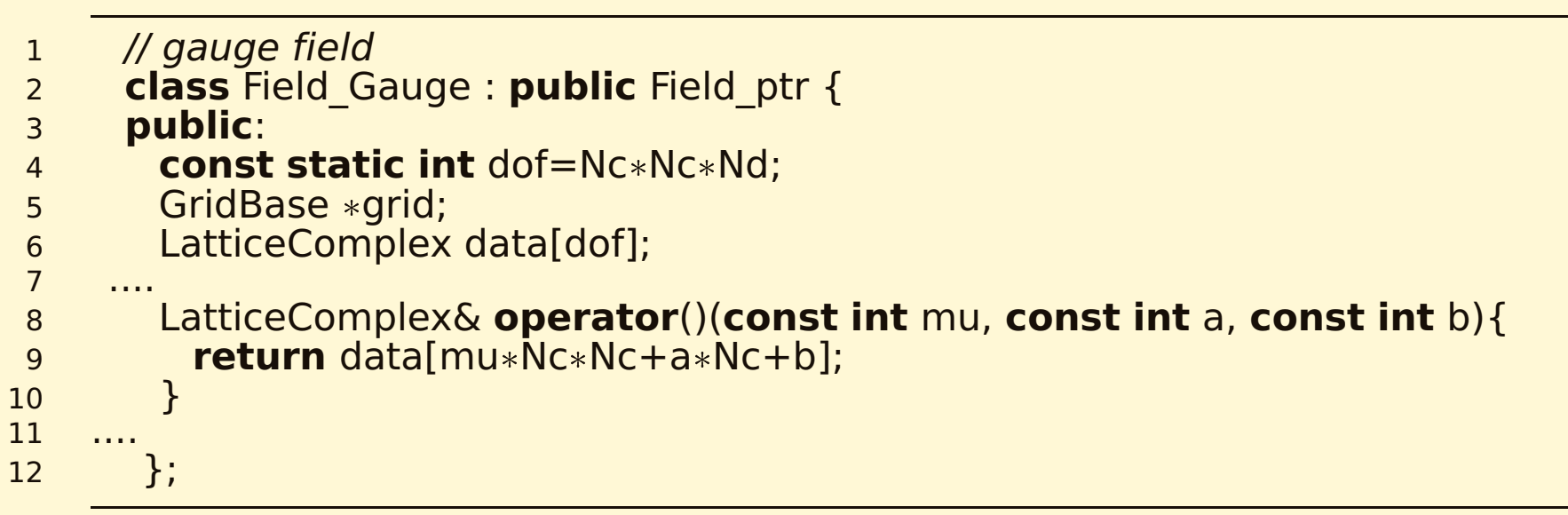

(planned)

- **•**• separate the degrees of freedom into dof\_inner (s.t. color) and dof\_outer (s.t. spinor, vector etc.)
- **•**field as Lattice<vComplex[dof\_inner]> data[dof\_outer]
- **•**...may need to hack GRID more.

#### ... will appear in Lattice <sup>2017</sup> on KNL machine "Oakforest-PACS"\* at JCAHPC, U. of Tsukuba and U. of Tokyo

\* will start full operation in Dec., <sup>2016</sup>

# Some tips on BiCGstab

solver algorithm —

### **Some tips on BiCGstab: Is it commonly known?**

- **•**Almost no cost but very efficient
- **•**<sup>I</sup> found it in <sup>a</sup> recent textbook of solvers.
- **•** It might be well-known for the experts in QCD as well. Comments are very very welcome!

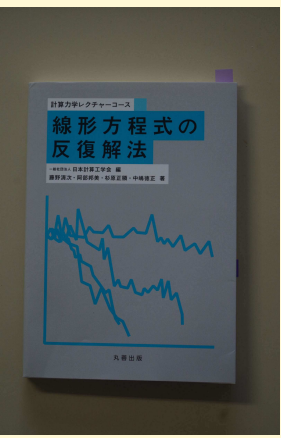

Seiji Fujino, Kuniyoshi Abe, Masaaki Sugiharaand Norimasa Nakashima (2013, Maruzen) "線形方程式の反復解法"( <sup>=</sup>"iterative method for linear equations")

the original paper: Gerard L. G. Sleijpen and Herk A. van der Vorst Numerical Algorithms <sup>10</sup> (1995) 203-223

### **<sup>A</sup> standard BiCGstab**

<sup>A</sup> naive residual vector in BiCGstab: **<sup>|</sup>**<sup>s</sup> **〉= <sup>|</sup>**b**〉 <sup>−</sup>** A**|〉**The stabilized residual vector :  $|r\rangle = (1 - \omega A)|$ <br>
is determined to minimize the norm or  $|r\rangle$  ωA **) |**<sup>s</sup>**〉** $\omega$  is determined to minimize the norm or  $|r\rangle$ :

$$
\frac{\partial}{\partial \omega^*} \langle r|r \rangle = 0 \Rightarrow \omega = \frac{\langle As|s \rangle}{\langle As|As \rangle} \equiv \omega^{(0)}
$$

### **Another strategy: avoid poor accuracy of** α**,**β

strategy: modify ω to keep the accuracy of coefficients α and β<br>fer undating for updating $\langle$  naive BiCG part:  $|x\rangle \leftarrow |x\rangle + \alpha |p\rangle$ , **<sup>|</sup>**p**〉 <sup>←</sup> <sup>|</sup>** s**〉+**β **<sup>|</sup>**<sup>p</sup> **〉**) (**|**r∗**〉**: shadow vector)  $\mathsf{bad} : \vert$  $\vert \langle$ r∗  $\big\vert r \big\rangle \big\vert \ll$  r ∗ $* \mid$  **|**r **〉**  $|$   $\Rightarrow$  **bad** : |ω| ≪<br><sup>{r\*|r}∝ω</sup> **|**r **〉 〈**r<sup>∗</sup>**|**r**〉**∝ωDesirable: maximize  $\frac{|\omega|}{|r|}$ , which require **|**ω**| |**r**〉** , which requires ∂∂ω∗**〈** r**|**r **〉** ωω∗**=**0ω**=〈** s**|**s**〉 〈**s**|**As**〉** $\tilde{\equiv \omega}$ 

 $\omega^{(0)}$  and  $\tilde{\omega}$  are rewritten:

$$
\omega^{(0)} = c \frac{\big| |s\rangle \big|}{\big| |AS\rangle \big|}, \qquad \tilde{\omega} = \frac{1}{c^*} \frac{\big| |s\rangle \big|}{\big| |AS\rangle \big|}, \qquad c \equiv \frac{\langle AS|s\rangle}{\big| |s\rangle \big| \big| |AS\rangle \big|}.
$$

**|**c**| <sup>=</sup>**1 gives ω**(** discrepancy (i.e., looses precision). In order to keep the0**) =**<sup>ω</sup>˜, and <sup>a</sup> smaller **<sup>|</sup>**c**<sup>|</sup>** gives <sup>a</sup> larger precision, we introduce <sup>a</sup> cutoff Ω:

$$
|c| \ge \Omega: \qquad \omega = c \frac{||s\rangle}{||As\rangle|} = \frac{\langle As|s\rangle}{\langle As|As\rangle} = \omega^{(0)}
$$
  

$$
|c| < \Omega: \qquad \omega = \Omega \frac{||s\rangle}{||As\rangle|} = \frac{\Omega}{|c|} \omega^{(0)}
$$

 $\Omega = 0.7 \simeq 1/\sqrt{2}$  is a good choice.

#### **Test: seems promising**

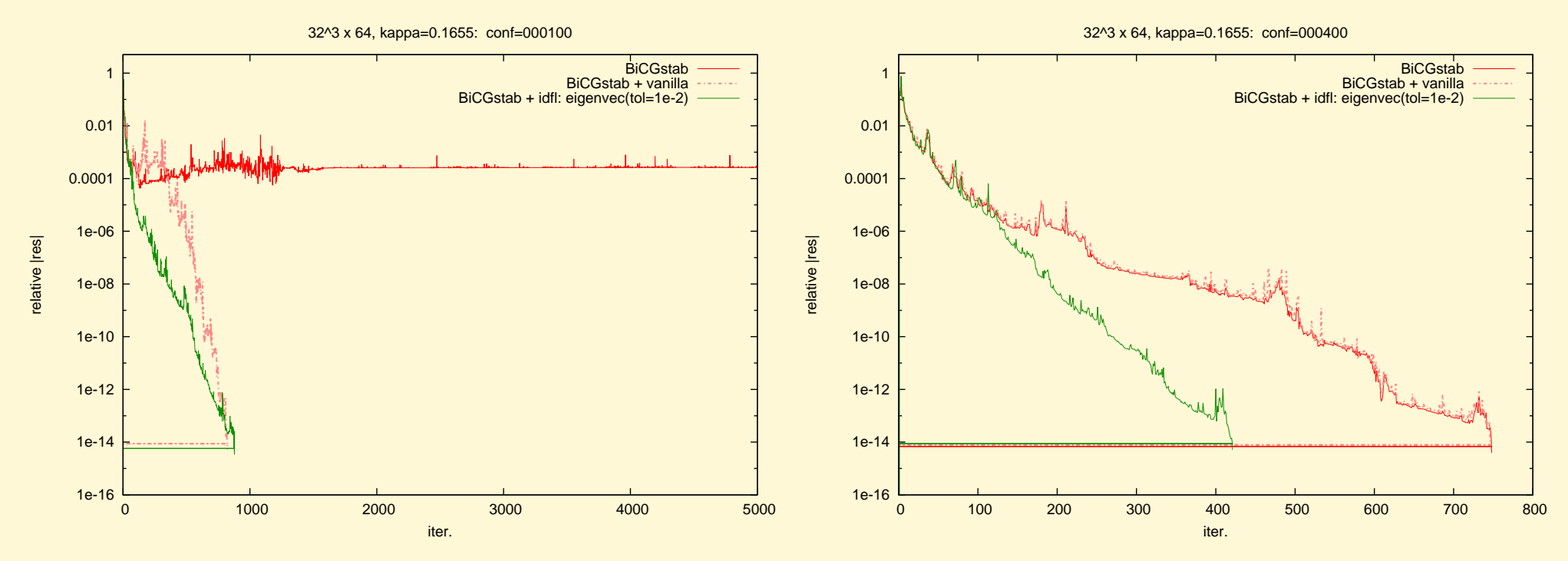

with (almost) no extra cost, the stability is drastically improved.

.... and faster than inexact deflation (due to the additional cost for the projection )

## **solve** <sup>A</sup>**|〉 <sup>=</sup> <sup>|</sup>**b**〉 for <sup>|</sup>〉 with BiCGstab <sup>+</sup> vanilla**

**1** // initialization **2 <sup>|</sup>**0**〉 <sup>←</sup> <sup>|</sup>**b**〉**, **<sup>|</sup>**<sup>r</sup>0**〉 <sup>←</sup> <sup>|</sup>**b**〉 <sup>−</sup>** <sup>A</sup>**|〉 3**  $\left| r_0^* \right\rangle$  ←  $\left| r \right\rangle$  (in fact it is arbitrary) **4** $|\mathbf{p}_0\rangle \leftarrow |r_0\rangle, \rho_0 \leftarrow \langle r^*|r_0\rangle, j \leftarrow 0$ **5 while**  $\left|\frac{r_j}{r_j}\right|$  is NOT small enough **do**<br>**6** // BiCG part **67** $\alpha_j \leftarrow \rho_j / \langle r_0^* | A | p_j \rangle$ needs A for  $|Ap_i\rangle = A |p_i\rangle$ **8** $\left\{\n\begin{aligned}\n\mathbf{s} & \quad |\mathbf{s}_j\rangle \leftarrow |r_j\rangle - \alpha_j A |p_j\rangle, |x_j\rangle \leftarrow |x_j\rangle + \alpha_j |p_j\rangle\n\end{aligned}\n\right\}$  $\begin{array}{c|c} \mathbf{9} & \mathbf{if} & |s_j\rangle & \text{is small enough} \end{array}$ **10** $\begin{array}{c|c} \textbf{0} & \textbf{I} & \text{break} \end{array}$ **<sup>11</sup> end if 12** // Stab part **13** $\omega_j \leftarrow \langle As_j | s_j \rangle / \langle As_j | As_j \rangle$ needs A for  $|As_j\rangle = A |S_j\rangle$ **14**// vanilla correction of  $\omega_i$ **15**5  $c \leftarrow \langle As_j|s_j\rangle / \sqrt{\langle s_j|s_j\rangle / \langle As_j|As_j\rangle}$ **<sup>16</sup> if <sup>|</sup>**c**<sup>|</sup>** <sup>&</sup>lt; <sup>Ω</sup> **then 17**17  $\omega_j \leftarrow \frac{\Omega}{|c|} \omega_j$ <br>18 end if  $\Omega$  = 0.7 is a good choice **<sup>18</sup> end if 19** $\bullet$   $\vert x_{j+1} \rangle \leftarrow \vert x_j \rangle + \omega_j \vert s_j \rangle$ ,  $\vert r_{j+1} \rangle \leftarrow \vert s_j \rangle - \omega_j A \vert s_j \rangle$ **200**  $\rho_{j+1} \leftarrow \langle r_0^* | r_{j+1} \rangle, \beta_j \leftarrow \rho_{j+1}/\rho_j$ **21** $\begin{pmatrix} \mathbf{1} & |p_{j+1}\rangle \leftarrow |r_j\rangle + \beta_j(|p_j\rangle - \omega_j A|p_j\rangle \end{pmatrix}$ **22**2  $j$  ←  $j+1$ <br>3 and while **<sup>23</sup> end while**

# Towards using the GRID as <sup>a</sup> low level

Issaku Kanamori (Hiroshima Univ.) Aug. 1, <sup>2016</sup> QCDNA (Edinburgh)

### library / Some tips on BiCGstab

Priority Issue 9, to be Tackled by Using Post <sup>K</sup> Computer "Elucidation of the Fundamental Laws and Evolution of the Universe"